# Cahiers GUT<sub>enberg</sub>

 $\mathcal{G}$  MACROTEX : UN GÉNÉRATEUR DE CODE LAT<sub>E</sub>X IMPLÉMENTÉ EN MACSYMA **C** J. Ph. CHANCELIER, A. SULEM

*Cahiers GUTenberg, nº 3 (1989), p. 32-39.* 

[<http://cahiers.gutenberg.eu.org/fitem?id=CG\\_1989\\_\\_\\_3\\_32\\_0>](http://cahiers.gutenberg.eu.org/fitem?id=CG_1989___3_32_0)

© Association GUTenberg, 1989, tous droits réservés.

L'accès aux articles des *Cahiers GUTenberg* [\(http://cahiers.gutenberg.eu.org/\)](http://cahiers.gutenberg.eu.org/), implique l'accord avec les conditions générales d'utilisation [\(http://cahiers.gutenberg.eu.org/legal.html\)](http://cahiers.gutenberg.eu.org/legal.html). Toute utilisation commerciale ou impression systématique est constitutive d'une infraction pénale. Toute copie ou impression de ce fichier doit contenir la présente mention de copyright.

# $M_A$ CROT<sub>F</sub>X :

un générateur de code IAT<sub>E</sub>X implémenté en MACSYMA

## J.Ph. CHANCELIER et A. SULEM

*INRIA, Domaine de Voluceau, Rocquencourt, BP 105, 78153 Le Chesnay Cédez, France* 

#### **Abstract**

 $M_A$ CROTEX is a code generator producing  $M_{\text{F}}X$ code from Macsyma, a system for symbolic calculus. MACROTEX contains both translation functions from Macsyma into IATFX and paper generation facilities. So it adds the power of Macsyma to the quality of texts edited through IAT<sub>F</sub>X. MACROTEX is written in Common-Lisp.

# 1. Introduction

Macsyma [4] est un langage de calcul formel conçu pour faire des calculs numériques et des manipulations algébriques (dérivation, intégration, résolution d'équations, simplification d'expressions, calcul matriciel . . .).

 $\LaTeX{}$  [1] est un programme permettant d'obtenir une grande qualité d'édition, en particulier d'édition scientifique. (Rappelons que  $\mathbb{A}T_FX$  rajoute à TFX une collection de commandes permettant de simplifier l'édition de texte).

Notre but est de réunir Macsyma et I&TEX afin d'obtenir un outil facile à utiliser associant la puissance de manipulation algébrique de Macsyma et la qualité d'édition de I&TEX. Un utilisateur peut ainsi faire du calcul algébrique dans Macsyma et générer du code IATFX sans avoir à connaître la syntaxe IATFX. Nous avons donc écrit un générateur de code IATEX en Common Lisp que nous avons appelé "MACROTEX". Ce programme tourne sur Machine Symbolics Lisp, release-7 en Common Lisp [5] et sur Sun en Franz Lisp.

MACROTEX comprend un ensemble d'instructions pour la traduction d'expressions mathématiques Macsyma en syntaxe I&TEX (en particulier une instruction permettant de découper les grosses formules automatiquement). De plus, des facilités sont rajoutées pour générer un document I&TEX au niveau Macsyma.

# 2. Description de MACROTFX

## 2.1. Le traducteur Macsyma-IAT<sub>F</sub>X

On décrit ici les fonctions de base du traducteur illustrées d'exemples (on donnera l'instruction MACROTFX suivie du code @TEX généré). Une documentation plus complète avec un manuel de référence se trouve en [2].

 $\bullet$  La fonction de base TEX( $exp$ ) a pour argument une expression mathématique en syntaxe Macsyma qu'elle traduit en syntaxe IATEX et facultativement une étiquette pour la numéroter.

#### (C1) TEX(SIN(X)+X/Y-INTEGRATE  $(F(X), X, 0, 1)$ , LABEL);

$$
\frac{X}{Y} - \int_0^1 F(X) dX + \sin(X) \tag{1}
$$

- $\bullet$ La fonction EXPTXT(exp) est analogue à la fonction TEX pour une formule à insérer dans du texte.
- $\bullet$ La fonction FORMATT(string, args) est similaire à la fonction Lisp format [5], avec les directives de formattage supplémentaires suivantes :
	- $\bullet \sim K$  and  $\sim L$  traduisent des formules en IATFX utilisant respectivement les fonctions TEX et EXPTXT.

 $\overline{\mathbf{r}}$ 

- $\sim$ N traduit des expressions non mathématiques en IATEX.
- $\sim$ Y et  $\sim$ Z permettent d'insérer respectivement des références d'équations ou des références bibliographiques.
- (C3) FORMATT(" Exemple de ~N dans du texte : -L.","foxmule",  $SUM(X(I), I, A, B))$ ;

Exemple de formule dans du texte :  $\sum_{I=A}^{B} X(I)$ .

- l La fonction LISTEXPT a pour argument une liste d'expressions mathématiques et facultativement un argument précisant l'alignement et une étiquette. Elle écrit le système d'expressions l'une en dessous de l'autre en syntaxe BTEX selon l'alignement souhaité : centré (par défaut), rectifié à droite ou à gauche.
	- $(C5)$  LISTEXPT( $[SUM(X(I)^*N3,I])$ Nl,N2), INTEGRATE(F(X),  $X, 0, INFO$  $])$ ;

$$
\sum_{I=N1}^{N2} X(I)^{N3}
$$

$$
\int_0^{+\infty} F(X) dX
$$

- oLa fonction DECOUPET permet de découper une longue formule.
	- (C6) DECOUPET $(F(X))$ ,  $[COS(Y), 1.23*]$ INTEGRATE $(G(X), X, 0, 1)$ ,  $SIN(X)]$ ,["+","-"]);

$$
F(X) = \cos(Y)
$$
  
+ 1.23 
$$
\int_0^1 G(X) dX
$$
  
- 
$$
\sin(X)
$$

 $\bullet$ La macro-instruction DECOUPEM s'utilise quand on ne sait pas a priori comment découper une longue formule. Elle a pour premier argument une formule Macsyma qu'elle traduit en Latex apres l'avoir découpée en sousformules dont la taille est contrôlée par la valeur d'un deuxième argument (l'étiquette est optionnelle).

(C7) DECOUPEM (MATRIX  $([SUM(SUM(X[I,J],I,I,N1)),$ J,l,N2),  $INTEGRATE(F(X), X, 0, 1)]$ ,  $[DIFF(F(X), X[1], N)$ ,  $PRODUCT(X[I], I,1,N)]$ ),  $LAB, 60$ ;

L'utilisateur peut lui-même définir des fonctions de traduction particulières d'opérateurs Macsyma.

$$
\begin{pmatrix}\nE1 & E2 \\
\frac{d^N F(X)}{dX^N} & \prod_{I=1}^N X_I\n\end{pmatrix}
$$
\n
$$
E1 = \sum_{J=1}^{N2} \sum_{I=1}^{N1} X_{IJ}
$$
\n
$$
E2 = \int_0^1 F(X) dX
$$
\n(2)

## *2.2.* **Le générateur de documents IAT<sub>F</sub>X**

#### *2.2.1. Les instructions* démentaires

Ce sont les fonctions du traducteur Macsyma-LAT<sub>E</sub>X (TEX, EXPTXT, FORMATT, . . .) et des fonctions Macsyma qui génèrent une instruction LATEX particulière telles que décrites dans le tableau 1. On a également défini des instructions de mise à jour de listes, comme ADD\_REFERENCET et ADD-NOTATIONT qui permettent de stocker dans des piles les références et les notations utiles pour la génération d'un document. L'instruction CONTEXTT initialise ces piles et précise les paramètres de style du document.

#### *2.2.2. Les macro-instructions*

Les macro-instructions sont des commandes qui génèrent plusieurs instruc-

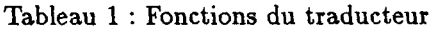

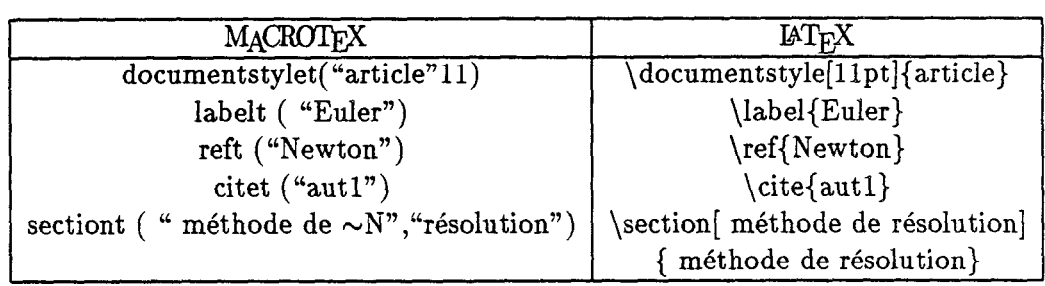

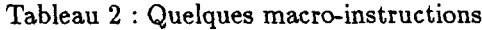

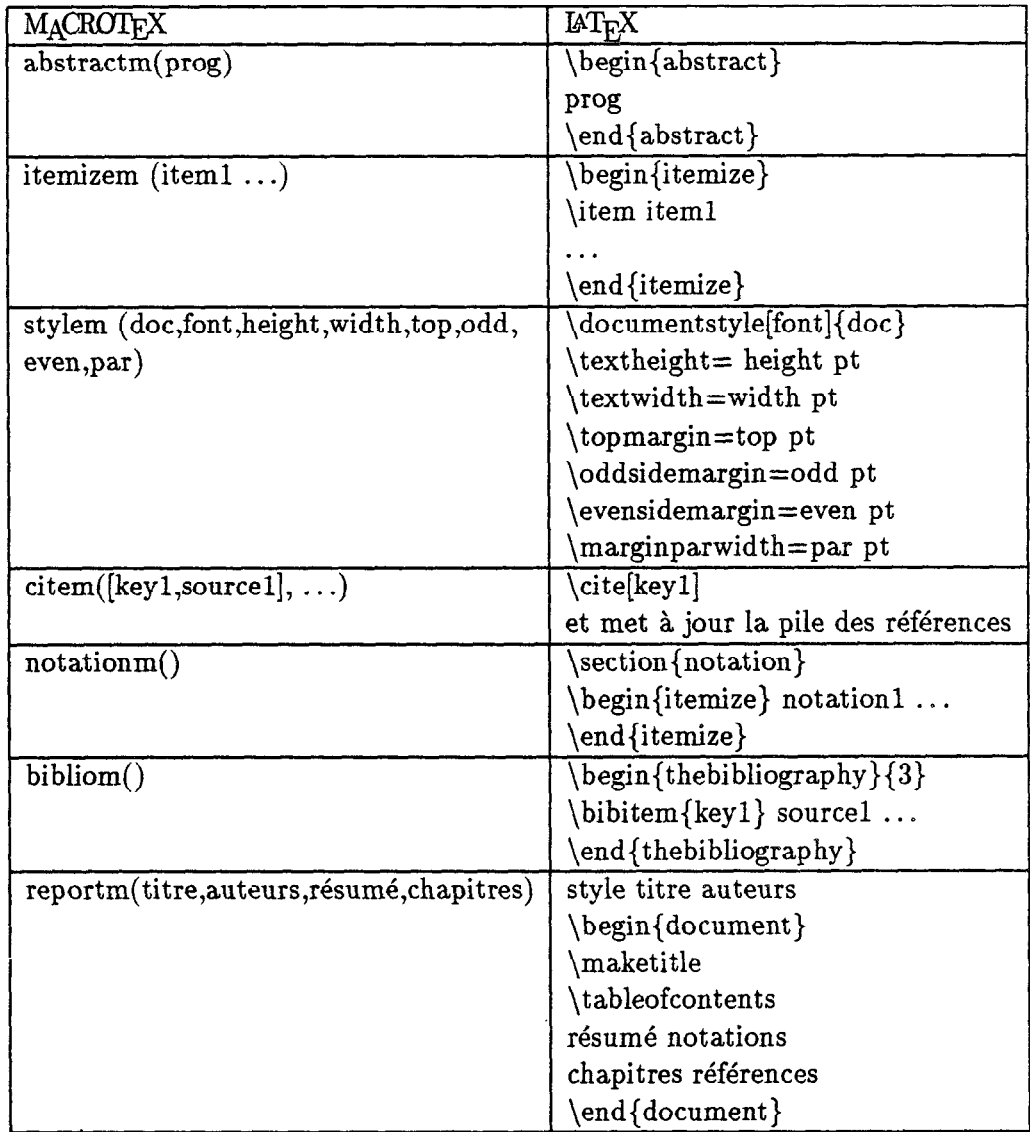

tions élémentaires. Le tableau 2 en montre quelques-unes.

 $\hat{z}$  .

## *2.2.3. Génération du code* l&TEX

Un programme MACROT<sub>F</sub>X est construit en programmant dans Macsyma. C'est une liste Macsyma composée d'instructions MACROTFX (instructions élémentaires ou macro-instructions). Chaque instruction est une liste Macsyma dont le premier élément est une fonction MACROTFX et les suivants sont ses arguments. La traduction en BTEX est faite par l'appel de la fonction EXECUTE sur cette liste Macsyma. Par exemple,  $execute([tex, a + b])$  sera équivalent à  $tex(a + b)$ . Il est possible d'envoyer directement le code généré dans un fichier.

# 3. Exemple de rapport généré

L'exemple suivant montre l'utilisation de MACROTFX pour générer un article.

On définit pour cela la fonction Macsyma décrite dans la figure 1.

Cette fonction utilise les constantes et les fonctions Macsyma montrée dans la figure 2.

L'appel de la fonction *control(2, 2, v,*  [1,1], [u[1], u[2]],  $u[1]^2 + u[2]^2$ , "stochastique") génère l'article IAT<sub>E</sub>X se trouvant en fin de cet article.

# Références bibliographiques

- [1] L. LAMPORT. LAT<sub>E</sub>X. *A Docu ment Preparation System.* Addison-Wesley Publishing Company, 1986.
- [2] J.P. CHANCELIER A.SULEM *MACROl&X : A LATEX CODE GENERATOR IN MACSYMA.* Rapport technique Inria n°93 (décembre 1987).
- [3] J.P. CHANCELIER A.SULEM "MACROTEX : A LATEX CODE GENERATOR IN MACSYMA", *MACSYMA newsletter,* Volume 5, number 3, July 1988.
- *[4] MACSYMA Reference Manual.* Version 12 (1986). Symbolics, Inc.
- [5] G. STEELE. *COMMON LISP. The*  language. Digital Press.

```
control(nl,n2,v,df,dr,cf,alea):=block( 
CONTEXTT(),
ADD,REFERENCET(CFleming," FLEMING,W.H.-RISHEL,R.(l975). 
               Deterministic and Stochastic Optimal Control. 
               Springer Verlag, New York."]), 
ADD,NOTATIONT([FORMATT," variables d'\\'etat: '1. ", xx], 
              [FORMATT," variables de contr\lceil \cdot \rceil ole: "L ",uu],
execute( 
CREPORTM , 
  [TITLET, "Un probl\\'eme de contr\\^ole \tilde{N} ", alea],
  [AUTHORT, ["J.P. Chancelier-A.Sulem", "Inria"]],
  CABSTRACTM, CFORMATT, "On consid\\'ere un probl\\'eme de 
                          contr\\^ole ~N que l'on r\\'esout
                          par la programmation dynamique. ", alea ]],
  [[SECTIONT, "M\\'ethode de la programmation dynamique"],
     CFORMATT, "Le co\\^ut optimal satisfait l'\\'equation 
                de Bellman 'Y avec des conditions 
                dirichlet homog\\'ene.",Fleming], 
     [TEX, min(mu, auv+cf)-v = 0, eq],
     [FORMATT, "avec "K", hamiltonien(df,dr,n1,v)],
     [SUBSECTIONT, "Discr\\'etisation:"].
        [FORMATT,"On note "L le i-\\'eme pas de discr\\'etisation. 
                  On d\Upsilon efinit:", \hbar[\tilde{\Xi}].[LISTEXPT, translation(n1, xx, v)],
        [FORMUT, "L'\\'equation de Bellman discr\\'etis\\'ee 
                   est obtenue en rempla\\c(c)ant 
                   l'op\\'erateur $A$ par 'L dans l'\\'equation -Z 
                   avec", A[\h], eq],
        [DECOUPEM, funmake(A[\h],uu).v = factorise(df,dr,n1,v)],
        CFORMATT, "Cela s'interpr\\'ete comme un probl\\'eme de 
                   contr\\^ole de cha\\^{\\i}ne de Markov.
                   La matrice de transition est:"K",
                   matrice(df,dr,n1,xx,v)]]]))$
```
Figure 1 : Fonction Macsyma utilisée dans l'exemple

```
xx:makelist(\x[i],i,1,n1),uu:makelist(\u[i],i,1,n2),
auv:funmake('A,uu).v, 
translation(n,xx,v):=makelist(s[i](v)=funmake(v,subst(xx[i]+\h[i],xx[i],xx)),i,1,n)$
hamiltonien(aa,b,n,v):= auv=sum(aa[i].(D[i]^2).v+b[i].D[i].v,i,1,n)$
discret(a,b,n,v):= expand(sum(a[i]*d2(i,v)+b[i]*d1(i,v),i,1,n))$
factorise(a,b,n,v):= apply("+",map(lambda([x],coeff(discret(a,b,n,v),x).x),
                           append([v],makelist(s[i].v,i,1,n),
                           makelist(s[i]^{\circ}(-1).v,i,1,n))))$
matrice(a,b,n,xx,v):= apply(matrix, append([[\texttt{lPt-Initial", "Pt-Final", "Probability" -e-transition"],
        [xx,xx,0]].
        makelist(lign(discret(a,b,n,v),i,\hCil, 
                 s[i].v,n,xx,v),i,1,n),makelist(lign(discret(a,b,n,v),i,-\h[i],s[i]<sup>--</sup>(-1).v,n,xx,v),i,1,n)))$
lign(1,i,s1,s2,n,xx,v):=[xx, subset(xx[i]*s1,xx[i],xx),ratsimp(coeff(1,s2)/-coeff(1,v))]$
```
Figure 2: Constantes et fonctions Macsyma utilisées parl'exemple

# Un problème de contrôle stochastique

## J.P. Chancelier-A. Sulem Inria

#### **Résumé**

On considère un problème de contrôle stochastique que l'on résout par la programmation dynamique.

# 1. Notations

- $\bullet$  Variables d'état: [ $x_1, x_2$ ]
- $\bullet$  Variables de contrôle:  $[u_1, u_2]$

# 2. Méthode de la programmation dynamique

Le coût optimal *V* satisfait l'équation de Bellman [1] avec des conditions de Dirichlet homogène.

$$
\min_{u_1, u_2} \left( A(u_1, u_2)V + u_2^2 + u_1^2 \right) - V = 0 \tag{1}
$$

avec

$$
A(u_1, u_2)V = u_2D_2V + D_2^2V + u_1D_1V + D_1^2V
$$

## **2.1. Discrétisation**

On note *hi* le i-ème pas de discrétisation. On définit:

$$
S_1(V) = V(x_1 + h_1, x_2)
$$

$$
S_2(V) = V(x_1, x_2 + h_2)
$$

L'équation de Bellman discrétisée s'obtient en remplaçant l'opérateur *A* par *Ah* dans l'équation (1) avec

$$
A_h(u_1, u_2)V = E_5 + E_4 + E_3 + E_2 + E_1
$$
  
\n
$$
E_1 = \left(\frac{0.5u_2}{h_2} + h_2^{-2}\right) S_2 V
$$
  
\n
$$
E_2 = \left(h_2^{-2} - \frac{0.5u_2}{h_2}\right) S_2^{-1} V
$$
  
\n
$$
E_3 = \left(-2h_1^{-2} - 2h_2^{-2}\right) V
$$
  
\n
$$
E_4 = \left(\frac{0.5u_1}{h_1} + h_1^{-2}\right) S_1 V
$$
  
\n
$$
E_5 = \left(h_1^{-2} - \frac{0.5u_1}{h_1}\right) S_1^{-1} V
$$

Cela s'interprète comme un problème de contrôle de chaîne de Markov. La matrice de transition est:

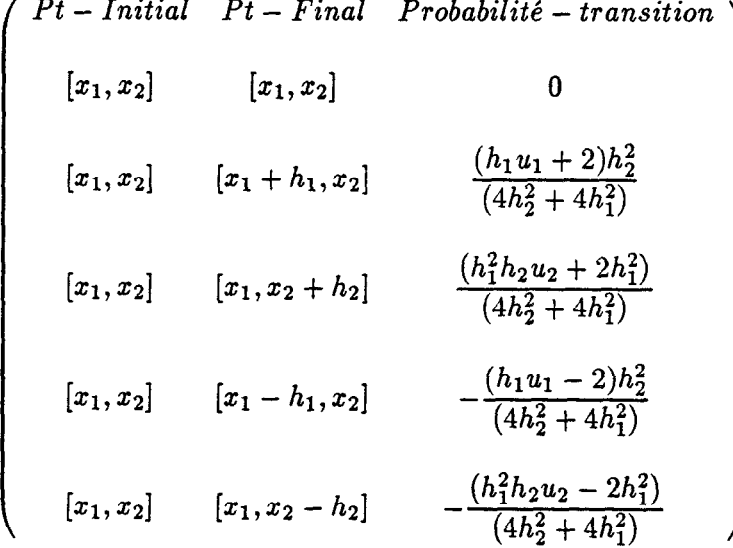

Références bibliographiques

[l] FLEMING,W.H.-RISHEL,R.(1975). Deterministic and Stochastic Optimal Control. Springer Verlag, New York.